Deux villages sénoufo, Syonfan et Karakpo, du département de Boundiali dans le nord de la Côte d'Ivoire, ont été étudiés de façon approfondie il y a une quinzaine d'années '. Nous étions alors dans un contexte de croissance économique, de développement spectaculaire de la culture cotonnière, tandis que la mécanisation, par l'introduction de la culture attelée, était à ses débuts.

#### **Rendre compte du changement**

La crise économique sévissant en Côte d'Ivoire et les cours du coton fléchissant, que sont devenues ces deux communautés rurales? Dans le cadre du programme ORSTOM <sup>2</sup> «Terrains anciens, approche renouvelée : dynamique des systèmes agraires», il est tenté de répondre à cette question et de restituer les évolutions survenues en une quinzaine d'années, notamment les points suivants : démographie et migrations, taille et composition des exploitations agricoles, revenus monétaires, pratiques culturales (assolements, mécanisation, itinéraires techniques), incidence des techniques culturales nouvelles sur les sols, relation agriculture-élevage.

Des chercheurs de plusieurs instituts<sup>3</sup>, français et ivoiriens, ont participé au programme, dans les disciplines suivantes : économie, agronomie, pédologie, zootechnie, pastoralisme, agroclimatologie.

Les deux villages observés sont contrastés par la densité démographique, le degré d'intégration à l'économie de marché, le niveau d'acceptation du matériel de

mécanisation et des nouveaux itinéraires techniques proposés.

La mesure de toutes les parcelles cultivées et une enquête auprès du titulaire de chacune d'elles constituent l'ossature du travail entrepris. Seul ce maillon important du programme est abordé ici.

### **Un logiciel de cartographie de terroirs sur micro-ordinateur**

Lorsqu'un cadastre n'existe pas, deux voies sont possibles pour établir une carte des parcelles cultivées dans l'aire contrôlée par un village : une mission aérienne spéciale ou un levé topographique à la boussole.

Les photos aériennes disponibles sont utiles pour retrouver les cours d'eau, les reliefs, les routes et les sentiers permanents. Mais ces photographies sont souvent anciennes et ne correspondent pas à la campagne culturale observée. De plus, leur échelle, généralement au 1/50 000e, ne permet pas d'établir une carte de terroir suffisamment précise. Une couverture aérienne au 1/10 DODe, réalisée sur commande, est nécessaire. Le photoplan obtenu par assemblage des différents clichés est complété par un travail au sol, pour retrouver les limites entre agriculteurs et entre cultures. Si cette méthode est d'une grande précision pour la place relative des différents blocs de parcelles, elle a l'inconvénient d'être onéreuse.

Une autre possibilité est de faire un cheminement au sol. Chaque parcelle est simplifiée en un polygone, constitué de

<sup>,</sup> LE ROY (X.) -1983 - L'introduction des cultures de rapport dans l'agriculture vivrière sénoufo : le cas de Karakpo. Travaux et documents de l'OR5TOM, N. 156,208 p et 90 p annexes.

PELTRE-WURTZ (J.), 5TECK (B.) - 1991 - Les charrues de la Bagoué. Gestion paysanne d'une opération cotonnière en Côte d'Ivoire. OR5TOM, A travers champs. 303 p. 4 cartes.

<sup>2</sup> Institut Français pour le Développement en Coopération.

<sup>3</sup> OR5TOM. IDE55A. IIR5DA, CIRAD.

plusieurs segments de droite, chacun étant compris entre deux piquets numérotés. L'azimut de ce segment ou côté avec le nord est relevé à la boussole. Sa longueur est mesurée au décamètre ou au topofil. Lorsqu'une parcelle n'est pas jointive d'une autre parcelle, une liaison, composée elle aussi d'un certain nombre de côtés est relevée. Elle correspond généralement à une route ou à un sentier.

Le levé topographique à la boussole est moins cher, mais peut s'avèrer très long. Si des erreurs dans la localisation relative des groupes de parcelles peuvent apparaître, la restitution de chaque parcelle prise individuellement et le calcul de sa superficie sont plus précis.

Cette formule est classique et la seule originalité du travail présenté est l'informatisation des opérations en aval de ce levé à la boussole. Un logiciel de cartographie de parcellaires sur microordinateur, dénommé TERROIR, a été mis au point 4. Il comprend trois modules distincts.

Le premier permet la saisie des relevés de terrain. Après avoir identifié la parcelle par son numéro et le village, les données suivantes sont entrées pour chaque côté numéros des deux piquets le délimitant, angle relevé à la boussole, distance mesurée. Plusieurs tests de cohérence sont réalisés, puis le programme affiche la surface en ares et l'erreur de fermeture du périmètre. Si les tests sont positifs, la surface est sauvegardée dans un premier fichier par village et les valeurs saisies dans un second.

Le deuxième module du logiciel transforme ce dernier fichier, ensemble de piquets repérés entre eux, de proche en proche, par des angles et des distances, en des coordonnées XV par rapport à un point origine. Le fichier obtenu correspond à celui créé par numérisation de points sur une table à digitaliser. Afin d'orienter la carte selon le nord géographique, il est possible d'obtenir les nouvelles coordonnées après rotation de l'ensemble de points selon l'angle voulu.

Le troisième volet de TERROIR permet de visualiser les relevés de terrain, soit pour l'ensemble du parcellaire, soit par portion de terroir selon une sorte de zoom, en déplaçant un cadre à l'écran, dont la taille dépend de l'échelle choisie. Des utilitaires permettent la détection et la correction des erreurs de terrain: coordonnées d'un piquet, liste des piquets dédoublés, visualisation d'une parcelle avec ses numéros de piquets, prise isolément ou reliée à ses voisines. Une sortie sur imprimante est possible.

## **Cartographie thématique avec UNIRAS**

Cette représentation du parcellaire avec le logiciel TERROIR est commode pour un suivi, au fur et à mesure, des levés de terrain. Si elle permet d'obtenir un fond de carte, une sorte de cadastre, elle doit être complétée par l'utilisation de logiciels cartographiques plus performants et le recours à des traceurs de grands formats, afin de visualiser les informations recueillies pour chacune des parcelles mesurées.

L'enquête menée auprès du titulaire de chaque parcelle commence par l'historique de son utilisation : mode de défrichement, durée de la jachère précédant la mise en culture, nombre d'années d'exploitation sans interruption, culture ou association de cultures des cinq dernières campagnes agricoles. L'itinéraire technique de la campagne en cours est ensuite enregistré : devenir des résidus de la récolte précédente, mode de préparation du sol,<br>dates et type de semis, utilisation dates et type de semis, utilisation d'herbicide et d'engrais, nombre et types de sarclages, dates de récolte. Enfin, des para-<br>mètres pe podologiques simples sont pédologiques observés : position topographique, présence de gravillons ou de blocs de cuirasse, texture du sol, présence de griffes d'érosion.

Une vingtaine de cartes, correspondant aux principales variables de cette enquête parcelle, ont été sorties sur le tra-

DOUY (C.), LE ROY (X.), COULIBALY (A.) - TERROIR : un logiciel de cartographie de parcellaires sur micro-ordinateur.

ceur électrostatique couleur VERSATEC du CNUSC, qui a spécialement réalisé un programme simplifié de cartographie thématique, utilisant les possibilités du logiciel UNI RAS. Ce programme permet le choix des variables sélectionnées, la définition des classes et des couleurs, de rajouter la légende, les titres, les noms de village ou de campement de culture.

Ces cartes en couleurs sont très parlantes. Elles mettent en évidence les regroupements spatiaux et rendent compte rapidement de l'importance relative des différentes modalités d'une variable. Beaucoup plus attrayantes que des séries monotones de chiffres, elles complètent et illustrent les traitements statistiques effectués par ailleurs avec le logiciel SAS.

#### **Une agriculture à deux vitesses**

La comparaison de ces cartes avec celles de 1975 montre un déplacement des aires de culture, rares étant les parcelles de 1989 déjà exploitées quatorze ans plus tôt. Il apparaît aussi une extension spectaculaire des surfaces cultivées à Syonfan (+ 64- %) et une certaine stabilité à Karakpo (+ 8 %).

Cet accroissement des surfaces dans le premier village a été rendu possible par la généralisation de la mécanisation et l'apparition de la motorisation : 61 % de la surface en traction bovine, 37 % au tracteur et seulement 2 % en culture strictement<br>manuelle. Par contre, dans la seconde Par contre, dans la seconde localité, l'agriculture reste souvent manuelle (81 % de la superficie), la traction animale stagnant (4 %) et l'appel à des tractoristes privés pour le labour concernant 15 % des terres cultivées.

En fait, une agriculture à deux vitesses se fait jour: une situation dynamique à Syonfan et un certain immobilisme à Karakpo, à la traîne dans l'acceptation du changement technique. Ceci se retrouve dans l'utilisation des engrais, épandus dans 69 % de la surface à Syonfan et 30 % à Karakpo. La différence de comportement se retrouve dans la principale innovation depuis quinze ans, les herbicides, qui permettent de lever le goulot d'étranglement que constitue l'entretien des parcelles. 70 % de la surface bénéficie du désherbage chimique à Syonfan et seulement 10 % à Karakpo.

Cette opposition un peu simpliste entre les deux situations présentées doit toutefois être nuancée par la baisse des cours du coton au producteur et le renchérissement des intrants. La culture cotonnière, qui représente près de la moitié (47 %) de la surface cultivée à Syonfan, est le pilier de l'agriculture pratiquée, permettant le financement des engrais et des herbicides, ainsi que l'acquisition du matériel de mécanisation. Une aggravation de la situation peut s'avèrer catastrophique.

Par contre, dans l'autre village, seulement le quart (25 %) de la superficie cultivée est consacré au cotonnier ce qui, conjugué à un endettement pour la mécanisation limité, rend le système de production moins sensible aux fluctations du contexte économique.

Xavier Le Roy

Xavier LE ROY ; Laboratoire d'Etudes Agraires (LEA), ORSTOM ; B.P. 5045 ; 34042 MONTPELLIER CEDEX; Tél: 67.61.74.29.

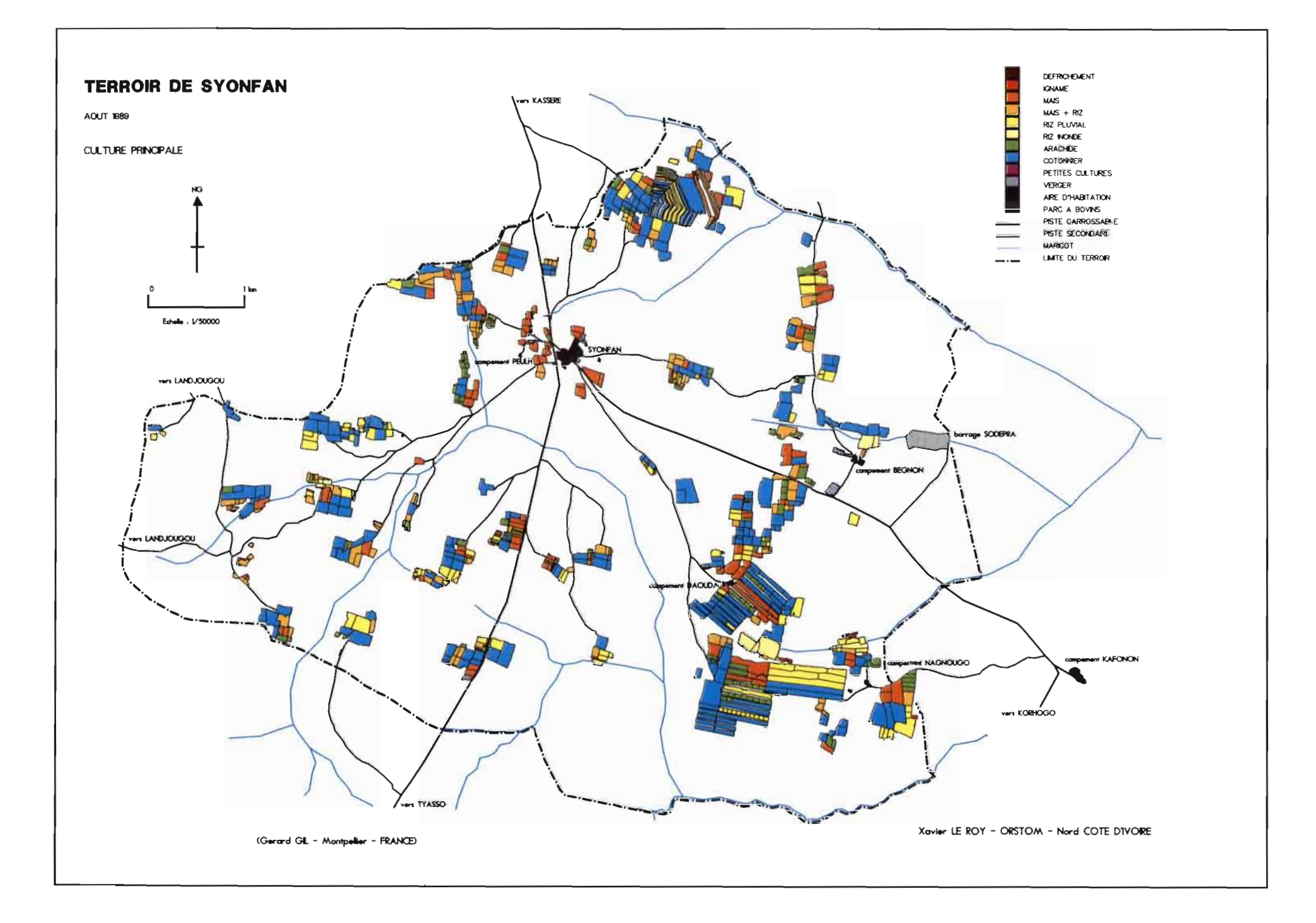

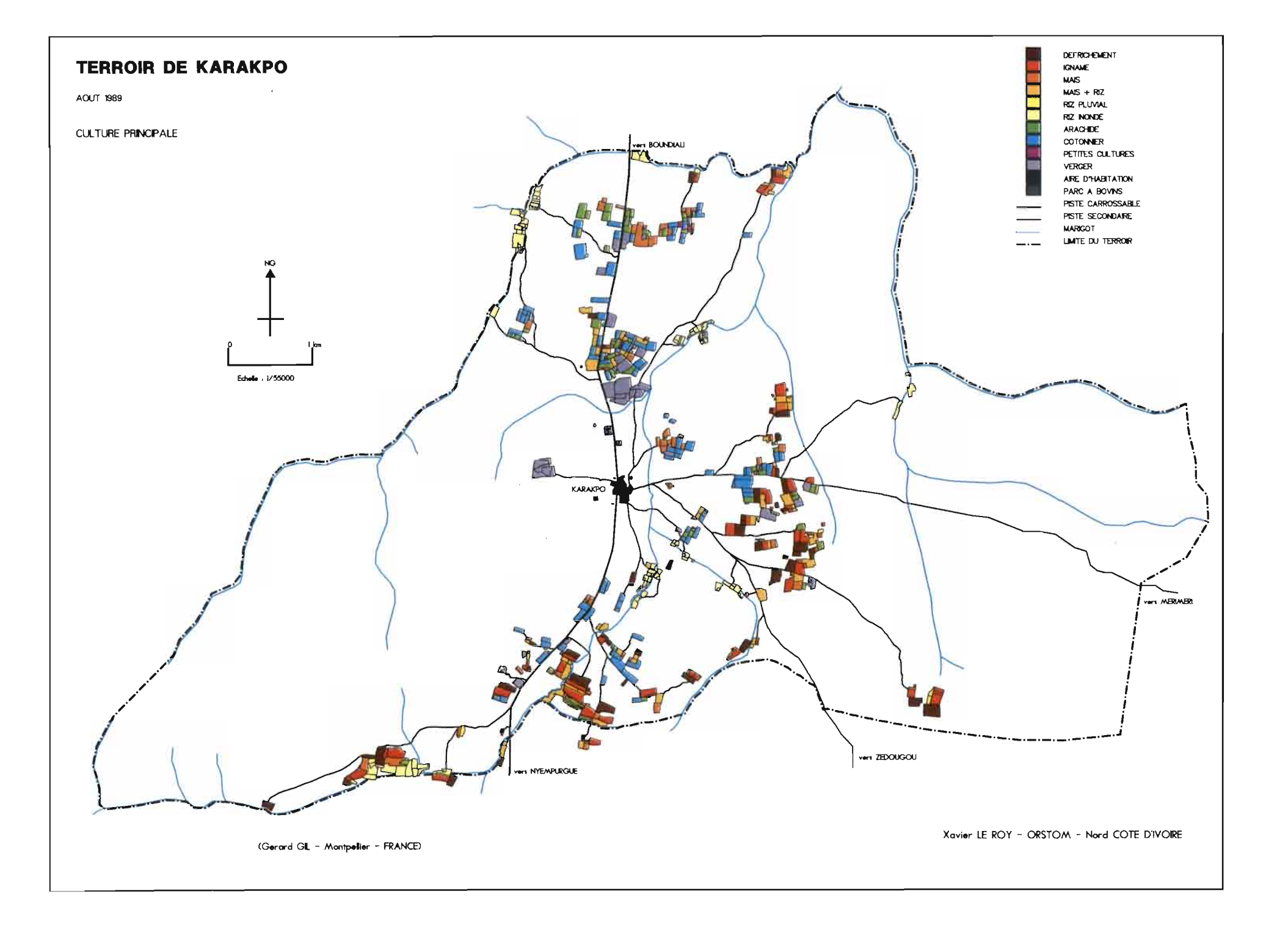

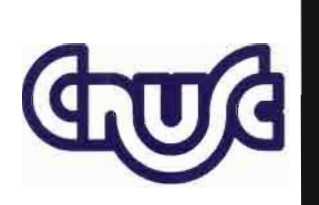

# **LETTRE D'INFORMATION** TRIMESTRIELLE

ISSN 0757-4371 - quatrième trimestre 1991 - numéro 42

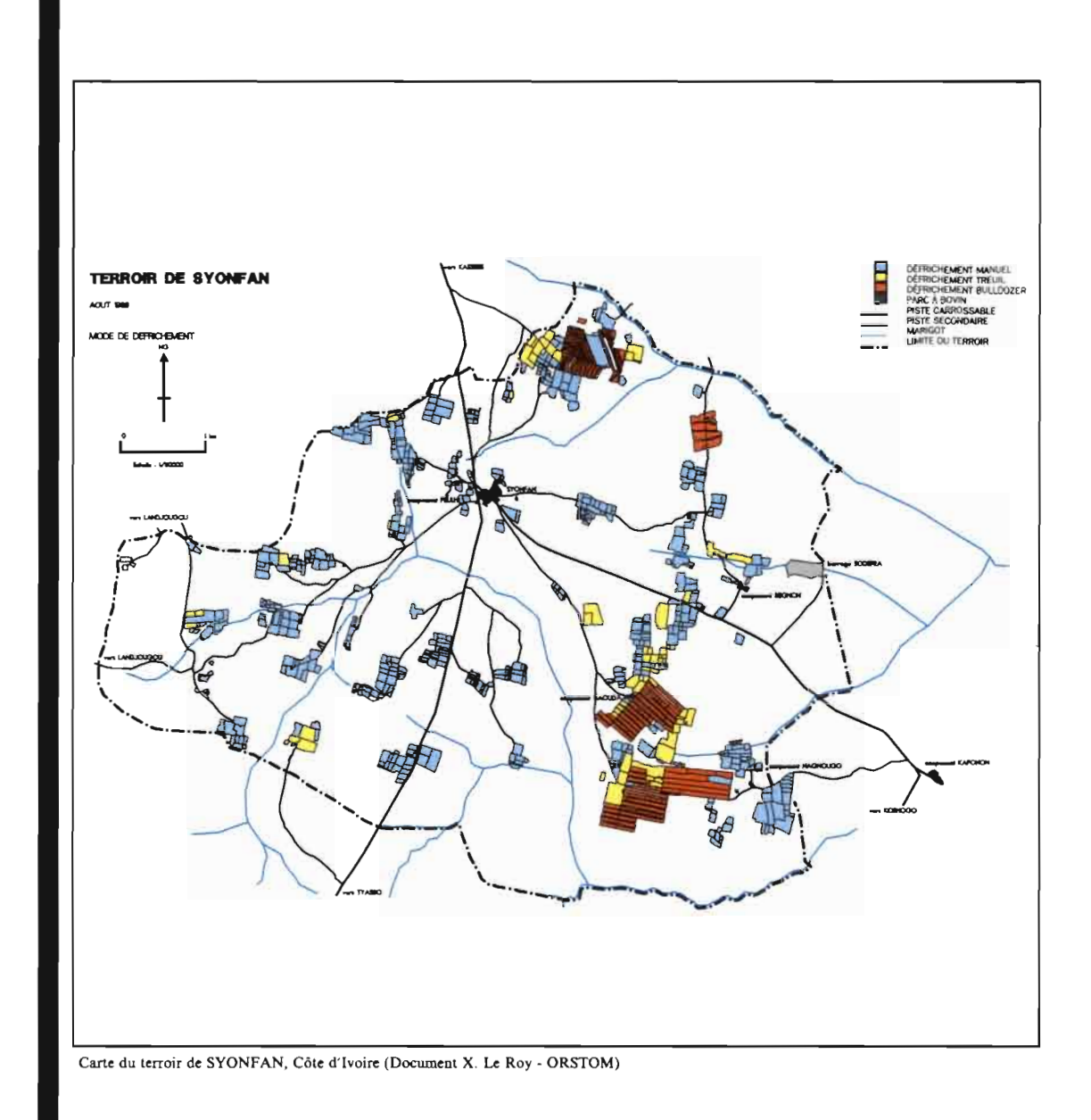

Assemblée générale des utilisateurs • Nouveaux tarifs • Le Comité des utilisateurs • Le calendrier des Formations • TRANSPAC • Au CCVR • ECORDRE • Terroirs en Côte d'Ivoire (ORSTOM) .

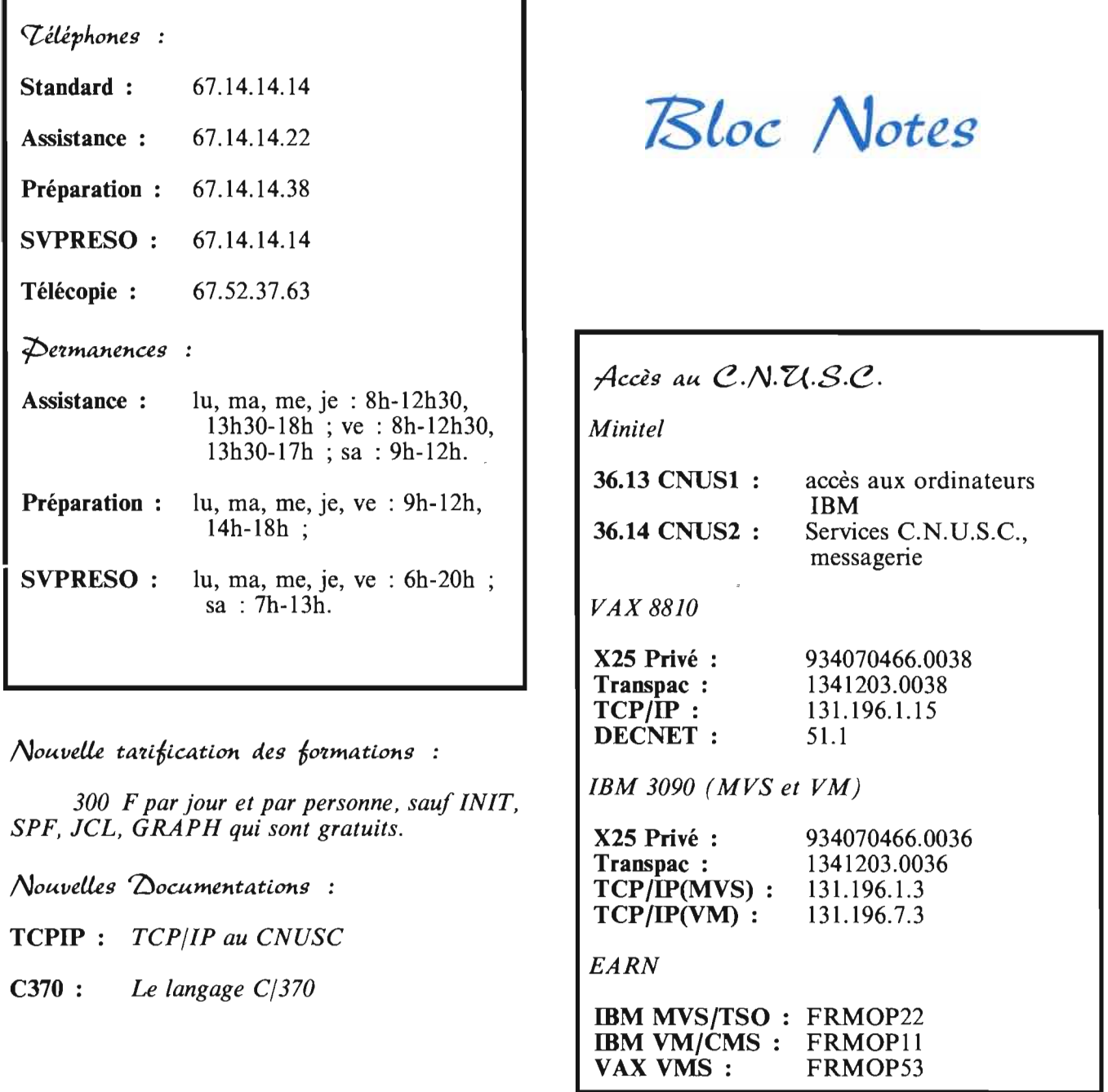

Directeur de la publication : J.-L. Delhaye, Rédacteur en chef: D. Chaume, Comité de rédaction : J.-L. Ambrosino, G. Cauvel de Bauvillé, F. Daumas, M. Batlle, G. Gobbo, O. Lernout, J.-P. Sauter, J. Sanchez, N. Avallone ;

Ont participé à la rédaction de ce numéro : R. Mandez, G. Gil, M.-M. Rohmer (CCVR), P. Soto (INRA), X. Le Roy (ORSTOM).

La lettre d'information a été composée à l'aide du logiciel EDITEXTE/DCF et de la composeuse IBM 4250 du C.N.V.S.C. Les cartes ont été édité à l'aide d'un programme utilisant UNIRAS, développé par G. Gil. Elle a été imprimée en 1600 exemplaires par l'imprimerie Technic-Offset de Saint Georges d'Orques.

> *AUlOrisation n°*1867 *AD/EP du* 26 *mai* 1984 *de la Commission Paritaire des Publicalions et Agences de Presse. La périodicilé de publication est trimestrielle.*